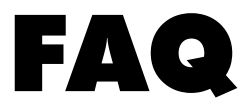

## Modification Xbox

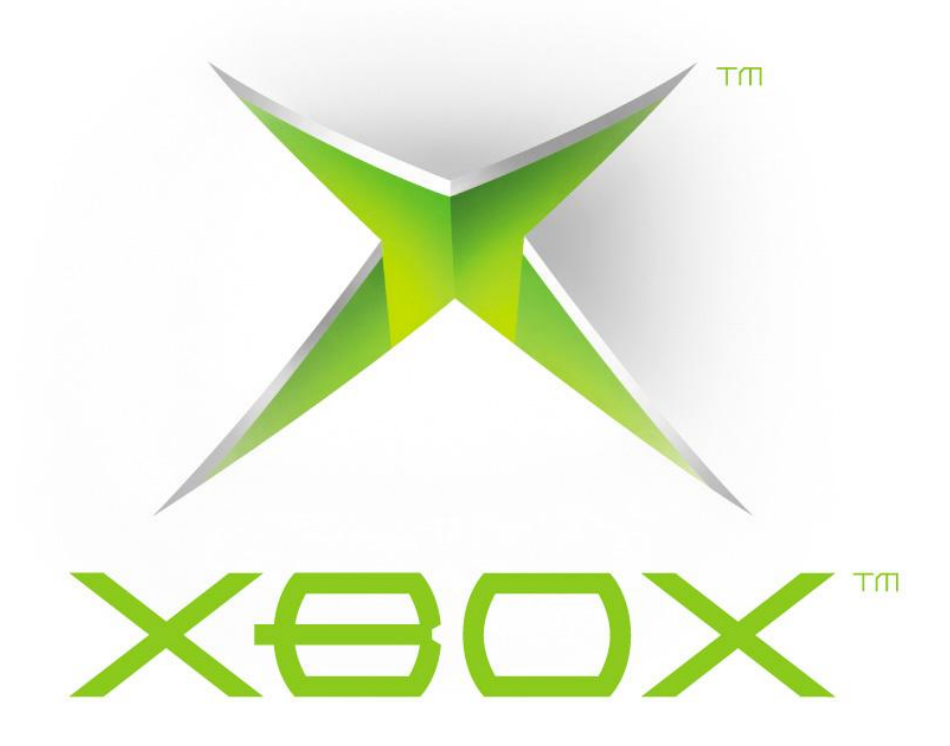

Version du 11 avril 2006

Par Manic ([manic128@gmail.com\)](mailto:manic128@gmail.com)

### **Question générale**

**Qu'est-ce que la Xbox?** La Xbox est la console de jeux vidéos créée par Microsoft. Elle est sortie en premier lieu en Amérique du Nord le 15 novembre 2001, le 22 janvier 2002 au Japon et le 14 février 2002 en Europe. Elle embarque un processeur Intel, proche du Pentium 3, cadencé à 733 mhz, 64 mégaoctets de mémoire vive ainsi qu'un disque dur de 8 gigaoctets. Elle possède également quatre ports de manette ainsi qu'un port Ethernet.

**Qu'est-ce que le Xbox Live?** Xbox Live est le réseau, payant, de jeux en ligne de Microsoft pour la Xbox.

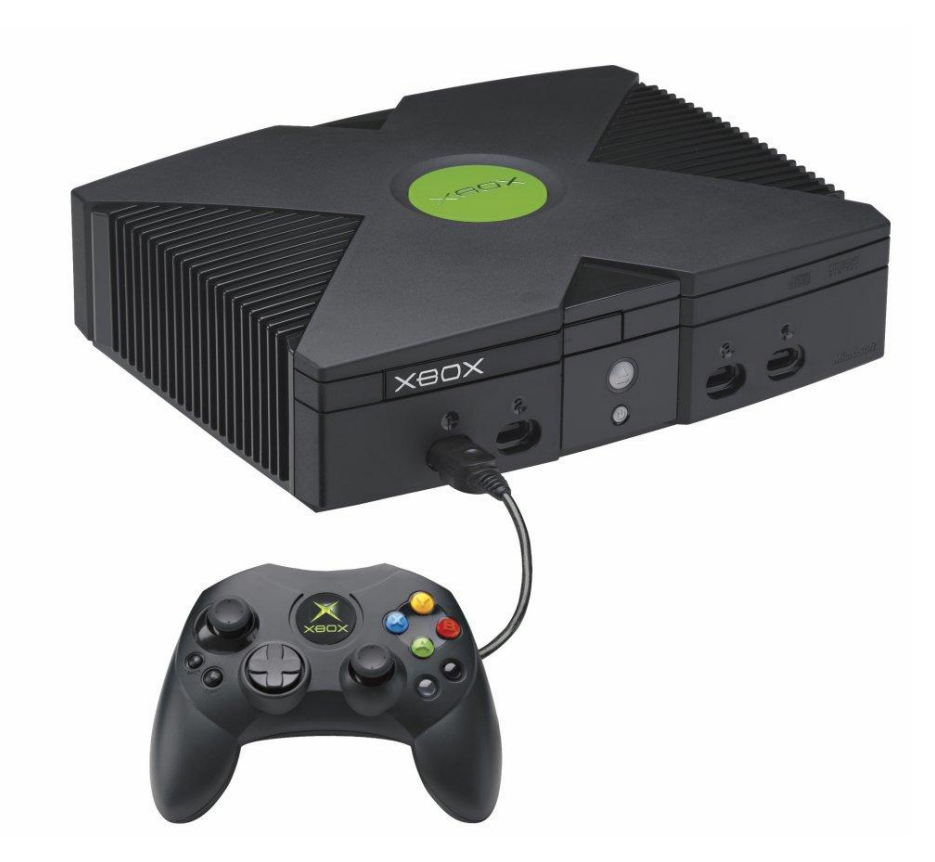

#### **Questions matériel**

**Comment modifier ma Xbox?** Il existe plusieurs méthodes afin de modifier une Xbox, certaines plus compliquées que d'autres. Il y en a qui ne nécessite pas le démontage de la Xbox et d'autres qui l'exige. À ce jour, on peut compter 3 méthodes: l'exploit (incluant le hotswap), le flashage du TSOP ainsi que la modchip.

**Qu'est-ce qu'un exploit?** La variante principale de l'exploit exige l'utilisation d'une sauvegarde modifiée. Il existe des sauvegardes pour trois jeux: *007: Agent Under Fire*, *Splinter Cell* et *Mech Assault*. Une fois la sauvegarde modifiée lancée à partir d'un de ses jeux, cela charge un dashboard alternatif qui vous permettra d'installer définitivement l'exploit sur votre console.

- **Qu'est-ce que le hotswap?** Le hotswap est ce que l'on pourrait appeler la seconde variante de l'exploit. Cette méthode consiste à débrancher le disque dur de la console à chaud afin de le brancher sur un ordinateur et d'y installer un exploit, comme avec une sauvegarde modifiée. Cependant, une mauvaise manipulation, lorsque vous effectuez le hotswap, et le disque dur de votre Xbox pourrait ne plus fonctionner définitivement.
- **Qu'est-ce qu'une modchip?** Une modchip, ou *puce de modification* en français, est un composant qui s'installe sur la carte-mère de la console afin de démarrer sur un BIOS modifiée. La puce n'est qu'un conteneur pour ce BIOS et ne fait rien d'autre que faire démarrer la console avec celui-ci. Il est à noter que certaines modchip nécessitent des soudures et d'autres non.

**Qu'est-ce que le TSOP?** Le TSOP contient le BIOS interne de la console. En soudant certains points ensemble sur la carte-mère, il est possible d'activer l'écriture du TSOP et ainsi remplacer le BIOS d'origine de la Xbox par un BIOS modifié.

Qu'elle est la meilleure méthode Il n'y a pas de méthode magique. C'est à vous de décidez quel **de modification?** sont vos moyens et vos capacités à pouvoir modifier votre console. À la fin, peut importe la méthode de modification, vous en arriverez au même résultat, à quelques différences près.

- **Qu'est-ce qu'un BIOS?** Le BIOS, ou *Basic Input Output System*, est un programme contenu dans la mémoire morte de la carte-mère. Sa fonction première est de fournir un support de bas niveau pour communiquer avec les périphériques.
- **Quel est la meilleure modchip?** À dire vrai, tout les puces font tous exactement la même chose: charger un BIOS modifié. Alors, que vous aillez la puce la moins cher ou la plus cher, vous en arriverez au même résultat. Cependant, ce qui distingue les puce plus cher des moins cher, c'est que certaines ont un système d'exploitation embarqué qui propose certaines fonctions supplémentaires ainsi que des connectiques supplémentaires, pour un écran LCD par exemple.
- **Quel est le meilleur BIOS pour ma puce?** Tout d'abord, il n'y a pas de BIOS spécifique pour chaque puce, sauf pour celle qui ont un système d'exploitation embarqué. Ensuite, le choix du BIOS est propre à chaque personne. Normalement, il est préférable d'en prendre un récent. Il est aussi nécessaire de vérifier la version de sa console et de prendre le bon BIOS en conséquence. Par exemple, si vous avez une Xbox version 1.6, vous ne pouvez utiliser un BIOS pour les versions 1.0 à 1.5. La personnalisation de l'écran d'introduction de la Xbox est aussi un critère pour certains. En effet, certains BIOS permettent de modifier le «flubber», les couleurs de la vidéo d'ouverture et plusieurs autres choses.

#### Peut-on changer le disque dur de Oui! **la Xbox?**

**Quel type de disque dur dois-je** Pour le choix de votre nouveaux disque dur, il vous faut **acheter?** absolument un disque dur ATA, donc, avec une nappe IDE.

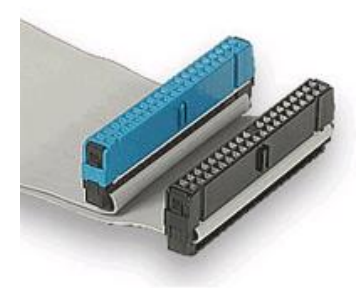

Un disque dur fonctionnant à 7200 tours/minutes et possédant une cache de 2 mégaoctets est suffisant pour une utilisation normale de votre console modifié. La taille du disque dur est à votre discrétion.

- **Qu'est-ce que** *locker* **et** *délocker***?** Il n'est pas rare d'entendre parler de *lockage* et *délockage* du disque dur de la Xbox. Les disques dur d'origine sur la console de Microsoft utilisent un système de sécurité afin de restreindre l'écriture sur celui-ci. En utilisant un certain code de 32 caractères, on peut *verrouiller* et *dévérouiller* le disque dur. Il est à noter qu'avec un exploit ou une console d'origine, celui-ci doit absolument être *verrouiller*, ce qui n'est pas le cas avec une puce.
- **Comment** *locker* **et** *délocker* **le disque dur de ma Xbox?** Il existe plusieurs moyens de *vérrouiller* et *dévérouiller* (utilisons les bons termes) le disque dur de votre console. Premièrement, vous pouvez le brancher sur votre ordinateur et, en utilisant le code de 32 caractères et certains logiciels, le *vérouiller* ou le *dévérouiller*. Vous pouvez également en arriver au même résultat en utilisant certains programmes pour Xbox seulement, comme ConfigMagic.

**Je ne vois pas les fichiers du disque dur de ma Xbox si je le branche sur mon ordinateur.** C'est tout à fait normal. Le disque dur de votre console utilise un système de fichiers différent de celui de votre ordinateur personnel. Ce système de fichiers spécifique est un dérivé du FAT32, nommé FATX. Donc, vous ne pourrez malheureusement pas voir les fichiers du disque dur de votre Xbox en le branchant dans votre ordinateur.

**Quel est la version de ma Xbox?** Il y a plusieurs moyens de connaître la version de votre console: par le numéro de série, par l'encodeur vidéo à l'intérieur de celleci ou par un logiciel installé sur votre console une fois modifié. Un tutoriel sur cette question est disponible à cette adresse: <http://gueux.be/modules/tutos/index.php?id=154>

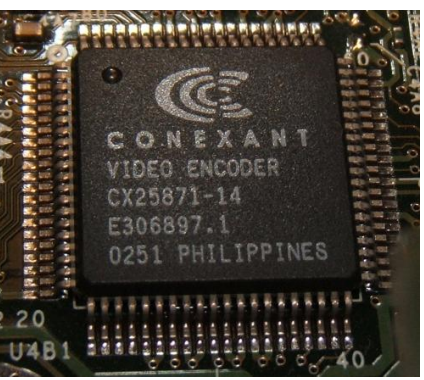

*Exemple: Encodeur vidéo Conexant qui équipe les Xbox version 1.0 à 1.3*

**Puis-je voir les fichiers d'un jeux en plaçant le DVD du jeux dans le lecteur DVD de mon ordinateur?** Non...

# **Questions logiciel**

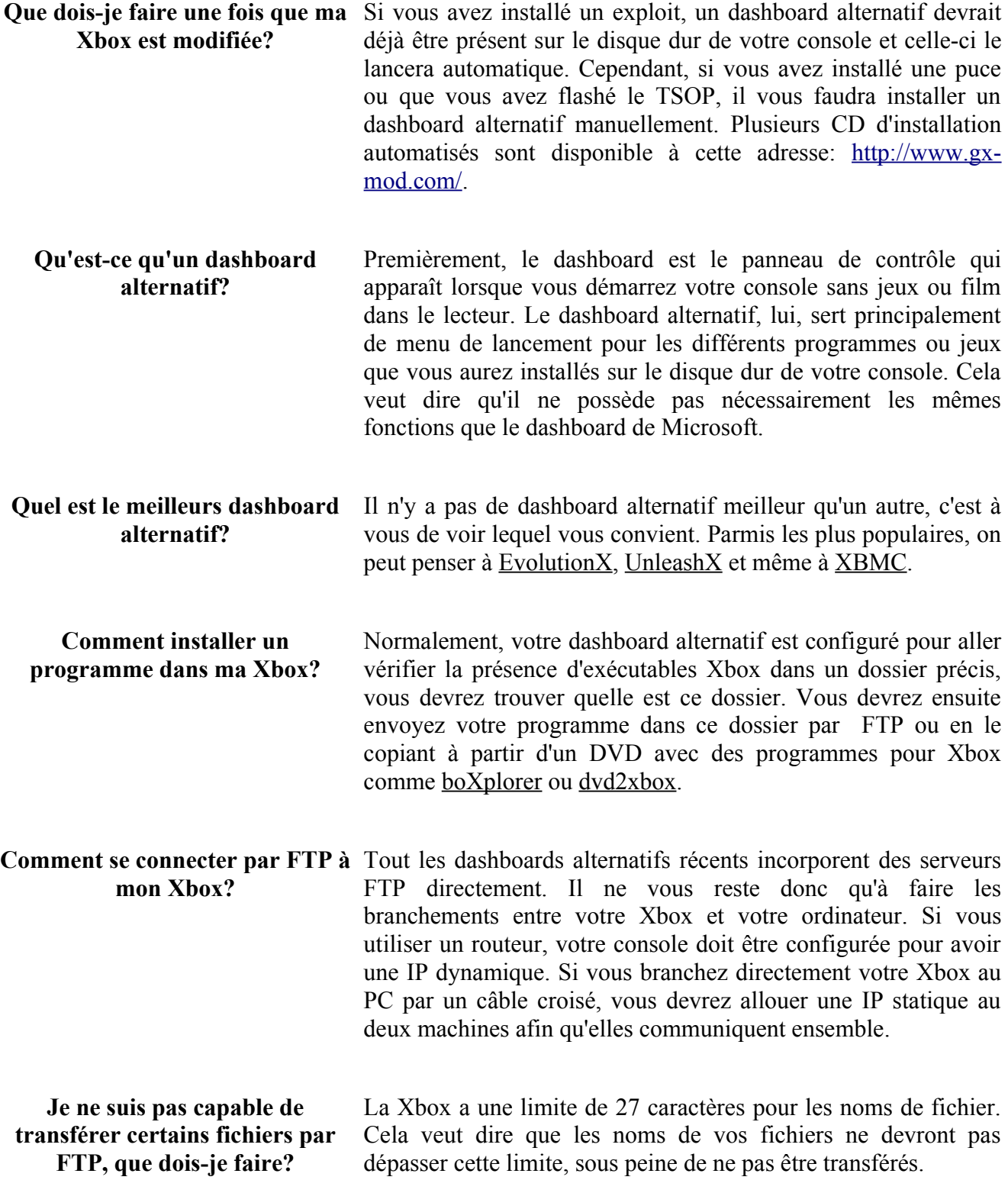

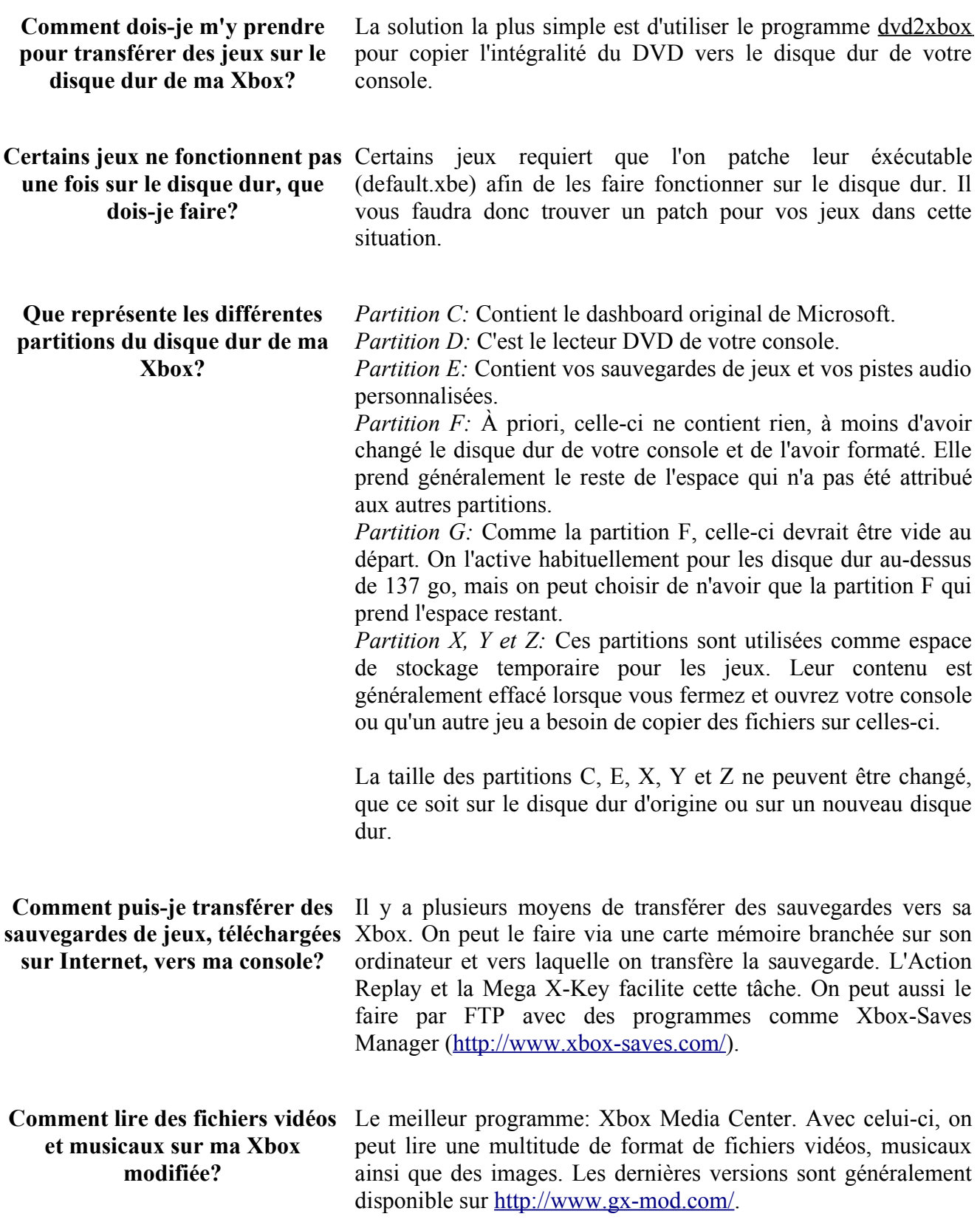